## FACILITIES WEBSITE VU SIGN ON LINK

| og in                                                                   | <ul> <li>↔ C</li></ul> | <ul> <li>★ ()</li> <li>★ ()</li> <li>♦</li> <li>♦</li></ul> |
|-------------------------------------------------------------------------|------------------------|----------------------------------------------------------------------------------------------------|
| oject                                                                   | VANDERBILT VUNIVERSITY | Search Q III Explore VU 🗸                                                                                                    |
| etails<br>esses –<br>voice<br>provals<br>esses –<br>tential<br>ge Order | Var                    | uilder Vlaps Contact Us                                                                                                    |

Forms | Actions

Char

Table of Contents

Documents

Help

**OUR VISION:** To be the **BEST** facilities department in the country by **PROVIDING OUTSTANDING**, **INNOVATIVE SERVICES** to the community.

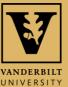

## LOG IN THROUGH SINGLE SIGN ON —

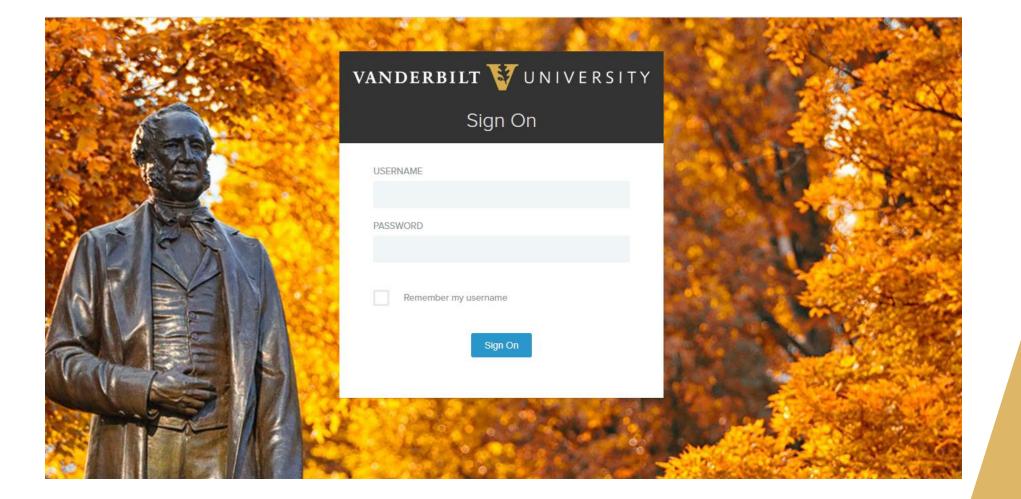

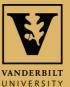

## **E-BUILDER HOME SCREEN**

| e-Builder®                   |          | C                  | 2              |              |           |             |                     |                   |            |             |                           | Switch to Cla | ssic style           | christina.fly 👻 📫 !                                               |
|------------------------------|----------|--------------------|----------------|--------------|-----------|-------------|---------------------|-------------------|------------|-------------|---------------------------|---------------|----------------------|-------------------------------------------------------------------|
| Home Dashboard               | Projects | Planning           | Forms          | Processes    | Documents | Calendar    | Contacts            | Bidding           | Cost       | Schedule    | Reports                   | Setup •••     |                      |                                                                   |
|                              | Ch       | ristina Elv        |                |              |           |             |                     |                   |            | All Proje   | cts                       |               | •                    | Announcements 🖕                                                   |
|                              | We       | orkflow in your    | court          |              | 7         | 7           |                     |                   |            |             |                           | Sho           | w First fifty 🔻      | To Contact e-Builder Support:<br>Please call (888) 288-5717 or em |
|                              | F        | Project            |                |              | Nam       | ve v        | Subject             |                   |            | St          | tep                       | Date Due 🔺    | Requested<br>Comment | support@e-builder.net. Thank ye                                   |
|                              | в        | ranscomb: Munch    | ie Market Reno | ovation      | Actio     | n Item #2   | ADD AE Vendor na    | mes to project    |            |             |                           | 01.09.2020    |                      | Tuesday, Jan 14, 2020                                             |
| VANDERBILT<br>UNIVERSITY⊗    |          | and: Dining Server |                |              |           |             | Add Project Partici |                   |            |             |                           | 01.09.2020    |                      | There are no events for                                           |
|                              |          |                    |                | BATHROOM REM |           |             | Monthly Project St  |                   |            |             |                           | 01.13.2020    |                      | Calendar                                                          |
| ent Pages                    | - K      | irkland Hall-Suite | 411: Renovate  | Suite        | CA -      | 6           | Test Commitment     | for issues with C | Company Co | ontacts Ini | itiator Revise            |               |                      |                                                                   |
| Available Now                |          | System Change Ma   | anagement      |              | SCM       | - 16        | Add step to BAC p   | rocess            |            | eB          | Admin Assessme            | nt            |                      |                                                                   |
|                              | Form     | ns   Processes     |                |              |           |             |                     |                   |            |             |                           |               |                      |                                                                   |
| <b>DATA</b><br>WAREHOUSE     | My       | first 10 tasks     |                |              |           |             |                     |                   |            |             |                           | Show Fi       | irst ten 🔻           |                                                                   |
| Learn more                   | F        | Project            |                | Task         |           | Finish Da   | te 🔺                |                   |            | %           | Ma                        | anager        |                      |                                                                   |
| Learnmore                    |          |                    |                |              |           |             | There are n         | o tasks           |            |             |                           |               |                      |                                                                   |
| ck Start                     | Task     |                    |                |              |           |             |                     |                   |            |             |                           |               |                      |                                                                   |
| nmitment Approval (CA)       |          | bmittal items in   |                |              |           | -           |                     |                   |            |             | ons All in my cour        |               | w First ten 🔻        |                                                                   |
| ion Item                     | ŀ        | Project            | Title          | #            | Rev #     | Р           | ackage #            |                   | Status     | D           | ue Date 🔺                 | Held B        | у                    |                                                                   |
| tem Change Management (SC    | CM)      |                    |                |              |           | There       | are no submittal i  | items in your co  | urt        |             |                           |               |                      |                                                                   |
| lity Outage Request          |          |                    |                |              |           |             |                     |                   |            |             |                           |               |                      |                                                                   |
| dget Approval or Change (BAC | ) Ite    | ms Pending Ap      | proval         |              |           |             |                     |                   |            |             |                           | Sho           | w First ten 🔻        |                                                                   |
| inge Order (CO)              | F        | Project            |                | Item Typ     | e         | Ite         | m #                 | Арр               | roval Req  | uested By   | Date Approva<br>Requested | al            | Amount               |                                                                   |
| mmunications - Bulletin      |          |                    |                |              |           | There are n | o items pending a   | pproval for the   | selection  |             |                           |               |                      |                                                                   |
| mmunications - Communicatio  | on       |                    |                |              |           |             |                     |                   |            |             |                           |               |                      |                                                                   |

Workflow in your court has items that you or someone in your role group need to act on.

Select the **Name** and e-Builder will bring you to the screen to act.

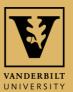

## **REVIEW AND APPROVE**

Review the process details, attachments, etc.

Then in the upper or bottom right corner of the page use the dropdown menu to make an action, and then click Take Action. If everything is accurate and there are no questions, select approve.

NOTE: This example is a Change Order, but all process approval steps are the same.

|                                                     |                                                                                                    |                  | Workflow Override All Fields                                        |
|-----------------------------------------------------|----------------------------------------------------------------------------------------------------|------------------|---------------------------------------------------------------------|
|                                                     |                                                                                                    |                  | Please select a ction Take Action Check Spelling Print Copy Save Ca |
| Project:                                            | Hawkins Field Turf Replacement 2019                                                                                                    | Project Number   | r: Send to Vendor                                                   |
| Process Document:                                   | CO - 1                                                                                                    | Overall Due Date | BOC Approve                                                         |
|                                                     | Show History Current Actors                                                                                                    |                  | Revise                                                              |
| Current Workflow Step:                              | BOC Review Show Workflow Diagram                                                                                                    | Step Due Date    | 85                                                                  |
| * Subject:                                          | Astroturf change orders #1-4                                                                                                    |                  |                                                                     |
| Status:                                             | Submitted                                                                                                    |                  |                                                                     |
| ange Order Details                                  |                                                                                                    |                  |                                                                     |
|                                                     |                                                                                                    |                  |                                                                     |
| Description of Change:                              | Additional turf required for pitching lab, changing foul line, added scope for camera well, bullpen pitcher's mound replace              | ment paneis.     |                                                                     |
| Description of Change:<br>Cumulative Time Impacti 🕼 | Additional turf required for pitching lab, changing foul line, added scope for camera well, bullpen pitcher's mound replace              | ment panels.     |                                                                     |
|                                                     | Additional turf required for pitching lab, changing foul line, added scope for camera well, bullpen pitcher's mound replace<br>5<br>Both | ment paneis.     |                                                                     |
| Cumulative Time Impact: 😰                           | 5                                                                                                    | ment paneis.     |                                                                     |
| Cumulative Time Impact: D                           | 5<br>Both                                                                                                    | ment paneis.     |                                                                     |

VANDERBILT UNIVERSITY